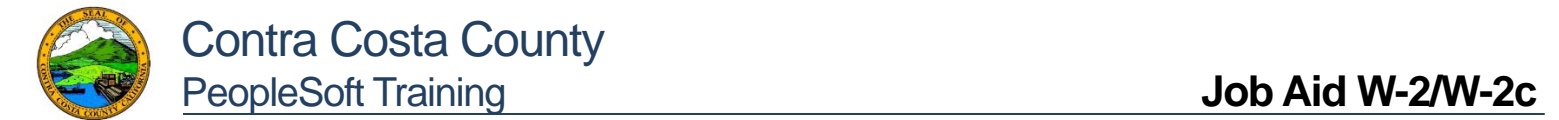

## **View W-2/W-2c Forms**

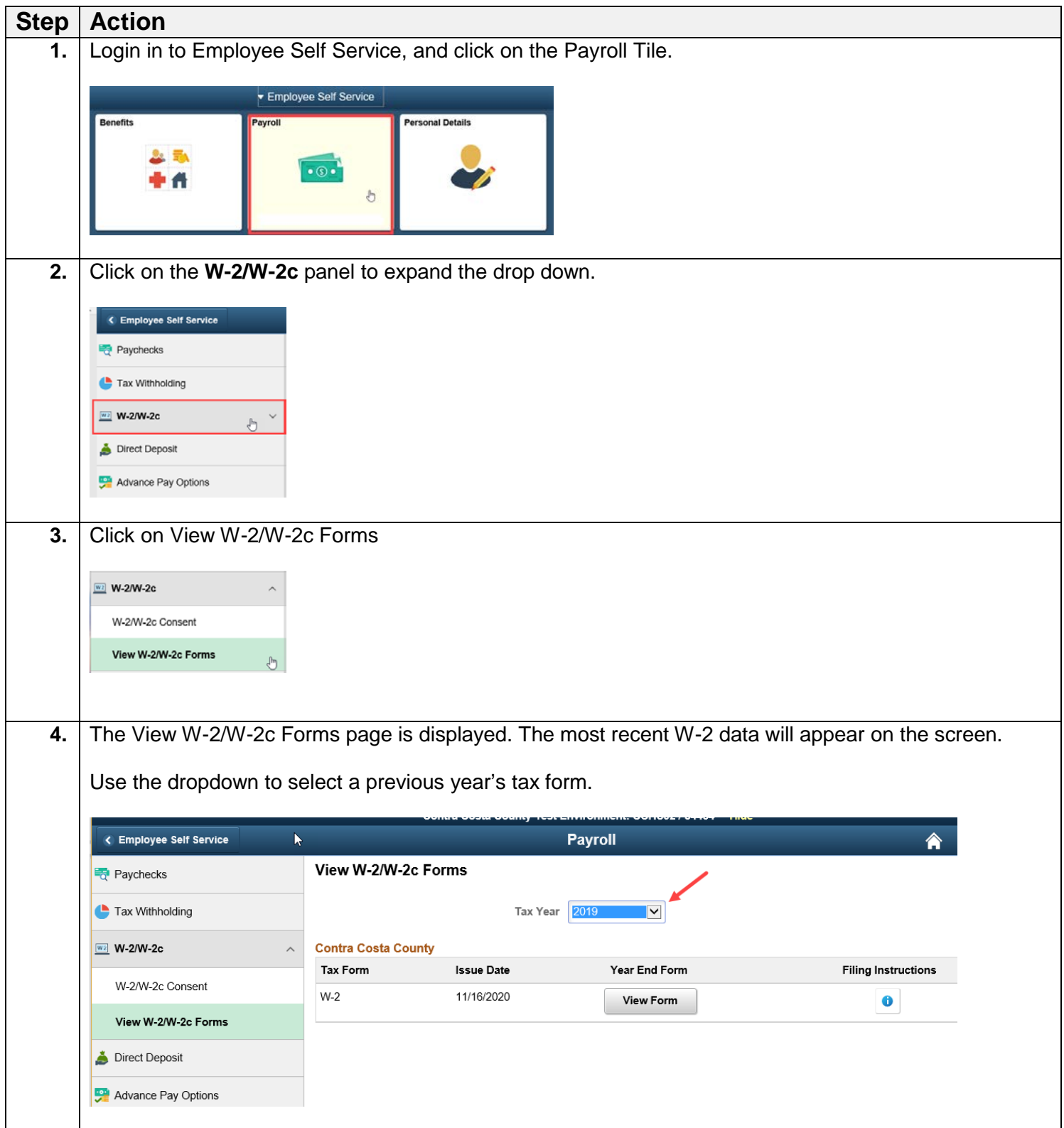

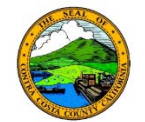

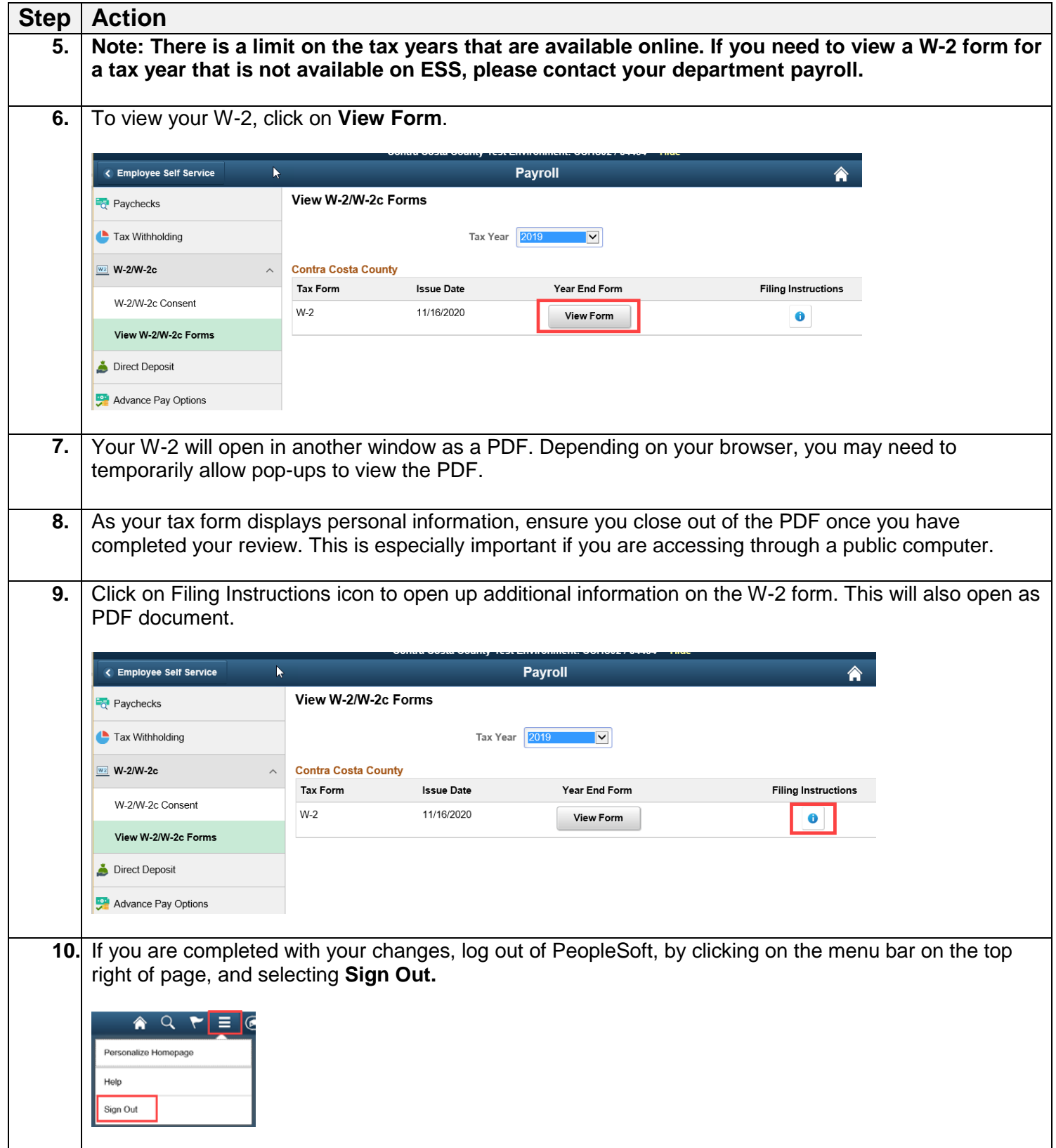